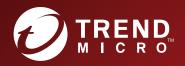

# TippingPoint™ Security Management System (SMS)

Command Line Interface Reference

# Privacy and Personal Data Collection Disclosure

Certain features available in Trend Micro products collect and send feedback regarding product usage and detection information to Trend Micro. Some of this data is considered personal in certain jurisdictions and under certain regulations. If you do not want Trend Micro to collect personal data, you must ensure that you disable the related features.

The following link outlines the types of data that the Security Management System collects and provides detailed instructions on how to disable the specific features that feedback the information.

https://success.trendmicro.com/data-collection-disclosure

Data collected by Trend Micro is subject to the conditions stated in the Trend Micro Privacy Policy:

https://www.trendmicro.com/en\_us/about/legal/privacy-policy-product.html

# Legal Notice

© Copyright 2021 Trend Micro Incorporated. All rights reserved.

Trend Micro, the Trend Micro t-ball logo, TippingPoint, and Digital Vaccine are trademarks or registered trademarks of Trend Micro Incorporated. All other product or company names may be trademarks or registered trademarks of their owners.

Publication: November 2021

# **CLI Reference**

The following sections help you get started with the CLI Reference:

Using the Command Line Interface (CLI) SMS command reference SMS attributes and objects

# Using the Command Line Interface (CLI)

The command line interface (CLI) can be used to configure many aspects of the SMS. It includes wizards, high level commands, and low level commands.

# 📝 Note

To use the SMS CLI, you must be logged in with an account that has SuperUser rights or the **Access SMS CLI** capability enabled (on the SMS, go to **Admin** > **Authentication and Authorization** > **Roles** > **Capabilities** > **Admin**).

This section includes the following topics:

- Explains the general format of the CLI commands.

- Returns documentation about the specified command, object, or attribute.

# Usage

Most SMS commands consist of the following elements:

command — the name of the command you want to issue

object - the name of a collection of related attributes (attribs)

attrib - the name of a data variable or parameter on which you want to run the command

[=value] — optional syntax you can use with the set command and other writable commands to define the value of the attrib you specify. If you do not use this syntax, the system goes into interactive mode and prompts you for the value. See *Command types* for more information about interactive commands.

# 🔏 Note

To clear the value of any attribute type a period (.) after the equal sign (=) or when prompted.

These elements are case-sensitive. You can use any of the following syntax to run an SMS command:

command

command object

command object.attrib

command object.attrib=value

Other SMS commands use a syntax similar to standard UNIX commands, as shown in the following example:

```
command -option value
```

#### **Command types**

SMS commands are either read, write, or read and write. In addition, commands are either interactive, non-interactive, or might support both options.

- Interactive commands automatically prompt you for attribute values if you use the appropriate syntax. Interactive commands also provide you with the current values of their attributes.
- Non-interactive commands are either read-only or require you to specify the values you want to set. For example, the get command is non-interactive because it is read-only. As another example, the date command is non-interactive. If you want to set the date, you must type date value.

#### Interactive mode syntax

You can use any of the following syntax options to initiate an interactive CLI command:

command — If you type the command name, the CLI prompts you to set values for all attribs associated with that command.

command object — If you specify the object of a particular command, the CLI prompts you to set values for all attribs associated with that object.

command object.attrib — If you specify an object and attribute of a particular command, the CLI prompts you to set the value of the attribute you specified.

To see an example of how to use the set command, see Set all system information using interactive mode.

Set all system information using interactive mode

Following is an example of the set command in interactive mode. Items in bold are typed by the user. Items in brackets ([]) indicate the current value of the attribute specified.

#### Procedure

1. Type the following command: set sys

The system returns prompts for information. Default values are listed in brackets. To use the default value, press Enter.

- 2. The system prompts you to set the value for the contact attribute: System contact (sys.contact=[Customer Contact]) = Brit
- 3. Type a value for the location attribute and press Enter: System location (sys.location=[First
  floor lab]) =
- 4. Type a value for the name attribute and press Enter: System name (sys.name=[sms25]) =
- 5. The system returns the following confirmation message:

```
Result: Success

System contact (sys.contact) = Brit

System location (sys.location) = First floor lab

System name (sys.name) = sms25

System serial number (sys.serialNum) = X-SMA-ST-SMS25-0001
```

#### **Remote paths**

Several commands accept remote paths as input. The remote paths specify a resource on an external server that can be accessed by the SMS server. Remote files that can be specified as input to an operation may be accessed using HTTPS, FTP, NFS, or SMB (Samba) protocols.

Remote directories that are used for saving SMS-based files to a remote server can be accessed through the NFS or SMB protocols. Files are always mounted with read-only access. Directories are mounted read-only when possible.

Remote paths are specified as a single string value. The details for each protocol are listed in the following sections. In each example, items in italics are variables. When using the path syntax, you must replace them with the appropriate values for your paths. Items in brackets ([]) are optional.

## FTP

You can use the following formats for the FTP protocol:

- Complete specification: ftp://[username:password@]server[:port]/directory/filename
- Anonymous FTP: ftp://server/directory/filename
- Specifying a user name and password: ftp://username:password@server/directory/filename
- FTP Examples:

ftp://10.11.12.13/pub/sms-0.0-0.500.pkg

ftp://steve:password@10.11.12.13/pub/sms-0.0-0.500.pkg

# HTTPS

You can use the following format for the HTTPS protocol:

• Complete specification: https://[username:password@]server[:port]/directory/filename

#### NFS

You can use the following formats for the NFS protocol:

- **Remote directory specification** server:/exportedDirectory
- Remote file specification server:/exportedDirectory/filename
- NFS Example: nfsserver.domain.com:/public/upgrades/sms-0.0-0.500.pkg

#### SMB (Samba)

You can use the following formats for the SMB protocol:

- Remote file specification: //server/sharename/directory/filename
- Complete specification: //server/sharename[/directory][/filename] [-o option-list]

Options can be provided to the SMB mount operation by appending them to the end of the mount point value, and using a space character to separate the values. Options might include the username, password, and workgroup. Options can be joined together using a comma as a separator.

• SMB Example: //winbox/pub/sms.pkg -o workgroup=mydomn,username=steve,password=ps111

# The help command

The help command returns documentation about the specified command, object, or attribute.

Syntax

help help --full help --attribs help object.attrib help --cmds help cmd help --objs help object help --background help background help --topic help topic

#### Description

The help command is a non-interactive, read command that returns documentation about a command, object, or attribute that you specify.

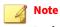

In the help command syntax, you can use the question mark (?) interchangeably with the word "help." For example, you could type the following to view documentation about all commands: ? --cmds

#### **Objects and attributes**

The following objects and attributes can be used with the help command.

| Command        | DESCRIPTION                                    |  |  |
|----------------|------------------------------------------------|--|--|
| helpfull       | Lists all commands, objects, and attributes    |  |  |
| helpattribs    | List all attributes                            |  |  |
| helpobjs       | Lists all objects or collections of attributes |  |  |
| helpcmds       | Lists all commands                             |  |  |
| helpbackground | Lists background topics                        |  |  |

#### Example

To see documentation about the sys object, type help sys. The system returns the following results:

```
sys: System information
System information can be viewed and updates using the "sys" object.
```

```
Read-write:
name, contact, location
```

Read-only: serialNum

# **SMS command reference**

This section describes the SMS commands and the options available for each command.

📝 Note

To use the SMS CLI, you must be logged in with an account that has SuperUser rights or the **Access SMS CLI** capability enabled (on the SMS, go to **Admin > Authentication and Authorization > Roles > Capabilities > Admin**).

# clear

Clears the screen.

Usage

clear

# Aliases

clear

# cls

Clears the screen.

Usage

cls

# Aliases

clear

# console

Shows a list of messages that have been sent to the console since the last reboot.

Usage

console

# date

Displays and sets the system time.

#### Description

Without a parameter, **date** will return the current system date and time. The parameter allows a new date to be specified.

```
Usage
date [MMDDhhmm[[CC]YY][.ss]]
```

# **Related objects**

time

# delete

Deletes user files.

# Description

User files are archived and exported. The files are generated from the database contents.

```
Usage delete file [...]
```

## **Related objects**

dir, view, vi

# diags

Runs diagnostics tests and checks system health.

#### Description

The --force option will run diagnostics without prompting for confirmation. Runs tests for the system, database, network, tmc, and password and provides status. For tmc, tests the connection to the tmc and the package server.

Usage

diags[--force]

# dir

Returns a listing of files contained in the user directory.

#### Usage

dir

# **Related commands**

```
delete, view, vi
```

# dns

Prompts for DNS settings.

#### Description

The **dns** command interactively prompts for DNS (Domain Name Service) settings used to resolve host names to IP address values. To clear server values, use a period (.). The dns object contains default domain name, DNS search list, and DNS server information.

Usage

dns

**Related commands** 

nic, ntp

**Related objects** 

dns

# exit

Closes the session.

Usage

exit

# Aliases

quit, Ctrl-D

# factoryreset

Resets the system to factory defaults.

# Description

This command is an interactive command that resets the system to the factory defaults. The SMS version is not changed, however, all other system settings are restored to the factory defaults and all data is lost. You MUST reboot the SMS for this command to complete.

The factory reset command also resets this system network settings. You CAN NOT access the system via networking after the reboot is completed. A VGA console, or serial port access is required to reconfigure networking.

**Usage** factoryreset

# **Related commands**

setup

# fips-mode

Description

This command is used to configure the SMS into one of two levels of FIPS operation:

**Disabled** – When placed into this mode, no additional FIPS compliance actions/restrictions are activated on the SMS.

**FIPS crypto core** – When placed into this mode, it uses FIPS-approved algorithm implementations for both SSH and TLS connections for the SMS.

**Usage** fips-mode

For more information about FIPS mode, see the Security Management System User Guide.

# ftp

Moves files to and from the user directory for the SMS server.

# Description

The FTP (File Transfer Protocol) client is used to move files to and from the user directory for the SMS server. The contents of the user directory can be listed with the **dir** command. Files can be viewed with the view command, and deleted with the **delete** command.

Usage
ftp [hostName|hostAddress]

After starting the ftp client, issue the command lcd/tmp.

# Caveats

The **dir/delete/view** commands all operate over the contents of the user directory (**/tmp**). The **cd** or change-directory command is disabled from the shell for reasons of security. For the **ftp** program to see and

have access to the contents of the user directory it is important to first change the local directory with the command **lcd** /**tmp**. After this point, files can be copied both to and from the SMS server.

#### **Related commands**

```
dir, view, delete, vi
```

# get

Retrieves the value of one or more attribs or a list of attribs contained within an object.

Usage
get <attrib|object> [...]

#### Description

The get command can use any read-write or read-only attribute.

#### **Related commands**

list, set

# help

Returns background information on various topics and command syntax.

```
Usage
help [--full | --attribs | --cmds | --objs | --background | topic]
```

# Alias

?

| OPTION     | DESCRIPTION                                 |  |
|------------|---------------------------------------------|--|
| full       | Lists all commands, objects and attribs.    |  |
| attribs    | Lists all attribs.                          |  |
| objs       | Lists all objects (collections of attribs). |  |
| cmds       | Lists all commands (default).               |  |
| background | Lists background topics.                    |  |

# ifconfig

Displays the network settings for the box.

Usage ifconfig

#### Description

The **ifconfig**command is an alias for the command **get net**, which displays the values of the attribs contained in the net object. To change the values, use the **set net** command. See XXX.

#### Aliases

get net, ipconfig

# **Related objects**

net

# ipconfig

Displays the network settings for the box.

Usage

ipconfig

# Description

The **ipconfig**command is an alias for the command **get net**, which displays the values of the attribs contained in the net object. To change the values, use the **set net** command. See XXX.

#### Aliases

get net, ifconfig

# **Related objects**

net

# kbdcfg

Loads the kernel keymap for the console.

Description

The **kbdcfg**command is useful if the console is using a non-QWERTY keyboard. This command leads you through the configuration of a new keyboard layout.

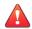

# WARNING!

Do not use this option if you are using a standard QWERTY keyboard. Setting your keyboard layout to a value with which you are not familiar could render your system inaccessible.

#### See also

```
kbd.layout (attrib)
```

# key

Updates the license key for the server.

Usage

key

Alias

license

## **Related objects**

license

# list

Lists the objects or the attribs contained in an object.

#### Usage

```
list [object|object attrib] [...]
```

# Description

If no arguments are specified, the **list** command will return all defined objects. If an object is specified, the **list** command will return all attribs contained within the object. If an attribute is specified, the **list** command will confirm the attribute by listing the attribute in the response.

# **Related objects**

See SMS attributes and objects for a list of objects and attribs you can use with the list command.

#### See also

get, set

# mgmtsettings

Provides prompts to configure IPv4 and IPv6 management addresses, along with the DNS server.

Usage

mgmtsettings

#### **Related objects**

net

# monitor

Shows utilization and uptime information every five seconds (by default).

Usage

monitor [delay]

Where *delay* is the number of seconds between polls.

#### **Related objects**

health

# more

Lists output one screen at a time.

# nic

Interactively prompts for configuration of the SMS server network settings.

Usage

nic

#### Description

The **nic** command is useful for the Ethernet 10/100/1000Mbps interface management. It Interactively prompts for configuration of the SMS server network settings. The bottom-most (NIC1) is enabled by default and is the recommended connection to the management network.

#### **Related commands**

dns, ntp

# nicsettings

Interactively prompts for the SMS NIC configuration settings.

Usage nicsettings

#### Description

The **nicsettings** command is an interactive command that prompts for the SMS NIC configuration settings and is available through the CLI and OBE. If you want to make changes individually to any of the NIC settings, the SMS provides options for setting auto negotiation, port speed, and duplex mode.

Example

```
sms110 SMS=> nicsettings
The Ethernet NIC used for the network management interface is configurable.
Please verify the port configuration of the network device that this SMS is
connected to before making changes.
These values may be changed at a later time with the 'set net' command.
```

```
Host autoneg: yes
Host speed: 1000
System duplex: full
Enter: [A]ccept, [C]hange, or [E]xit without saving? <[A],C,E>:
```

#### **Related objects**

net

#### notify

Manages the SMS notification service.

Usage

notify

#### Description

The **notify** command is used to manage the SMS notification service. It interactively prompts for SMTP email addresses and SNMPv1 traps to a remote trap server.

#### **Related objects**

smtp, snmp

#### **Related commands**

snmp

# ntp

Manages the NTP (Network Time Protocol) client that synchronizes the SMS server time with a list of specified servers SMS notification service.

Usage

ntp

#### Description

The **ntp** command is used to manage the NTP (Network Time Protocol) client that synchronizes the SMS server time with a list of specified servers. NTP is enabled by default and is configured with a list of Stratum 1 servers available on the internet. The list of servers can be customized to installation requirements. The SMS server can also act as a NTP server for your devices. The agent can be disabled, but the server cannot. To clear server values, use a period (.).

#### **Related objects**

SVC

#### **Related commands**

snmp

#### ntp-auth

Usage ntp-auth

#### Description

The **ntp-auth** command is used to manage the NTP (Network Time Protocol) authentication settings. These settings are used with the SMS NTP client and server. The SMS can act as an NTP server for devices.

#### **Related commands**

ntp

#### password

Changes the password for the current user.

**Usage** password

#### Description

The password command changes the password for the current user. The security level and restrictions for entering user names and passwords. The default setting is 2 from the following options.

| LEVEL          | DESCRIPTION                                                                                                    |
|----------------|----------------------------------------------------------------------------------------------------|
| Level 0 (None) | <ul> <li>User names cannot contain spaces.</li> <li>Password length and complexity are not restricted.</li> </ul> |
|                | Note<br>Do not use spaces in the password.                                                                        |

| LEVEL            | DESCRIPTION                                                                                               |  |  |  |  |
|------------------|----------------------------------------------------------------------------------------------------|--|--|--|--|
| Level 1 (Low)    | Passwords must meet Level 0 (None) restrictions and the following:                                        |  |  |  |  |
|                  | User names must be at least six characters.                                                               |  |  |  |  |
|                  | Passwords must be at least eight characters.                                                              |  |  |  |  |
|                  | New password must be different from the previous password.                                                |  |  |  |  |
| Level 2 (Medium) | Passwords must meet Level 1 (Low) restrictions and the following:                                         |  |  |  |  |
|                  | Must contain at least two alphabetic characters.                                                          |  |  |  |  |
|                  | Must contain at least one numeric character.                                                              |  |  |  |  |
|                  | • Must contain at least one non-alphanumeric character (examples include ! ? \$ * #).                     |  |  |  |  |
| Level 3 (High)   | Passwords must meet Level 2 (Medium) restrictions and the following:                                      |  |  |  |  |
|                  | Must contain at least 15 alphabetic characters.                                                           |  |  |  |  |
|                  | Must contain at least one uppercase character.                                                            |  |  |  |  |
|                  | Must contain at least one lowercase character.                                                            |  |  |  |  |
|                  | • Must be different from the previous password in at least half of the corresponding character positions. |  |  |  |  |

# ping

# Checks network connectivity.

# Usage

ping [-options] hostNameOrAddress

# Description

The ping command checks network connectivity by sending a ICMP request to the specified destination, and then checking on an echoed response.

| OPTION        | DESCRIPTION                                                                                                    |  |
|---------------|----------------------------------------------------------------------------------------------------|--|
| -6            | Required to use IPv6.                                                                                                    |  |
| -c count      | Stop after sending count packets.                                                                                                    |  |
| -i wait       | Wait <i>wait</i> seconds between sending each packet. The default is to wait for one second between each packet.                                                                                                    |  |
| -n            | Numeric output only. No attempt will be made to lookup symbolic names for host addresses.                                                                                                    |  |
| -q            | Quiet output. Nothing is displayed except the summary lines at startup time and when finished.                                                                                                    |  |
| -r            | Bypass the normal routing tables and send directly to a host on an<br>attached network. If the host is not on a directly-attached<br>network, an error is returned. This option can be used to ping a<br>local host through an interface that has no route through it. |  |
| -s packetsize | Specifies the number of data bytes to be sent. The default is 56, which translates into 64 ICMP data bytes when combined with the 8 bytes of ICMP header data.                                                                                                    |  |
| -v            | Verbose output.                                                                                                    |  |

# ping6

Checks network connectivity.

Usage

ping6 [-options] hostNameOrAddress

# Description

The ping6 command checks network connectivity by sending a ICMP request to the specified IPv6 destination, and then checking on an echoed response.

| OPTION DESCRIPTION |                                                                                                    |
|--------------------|----------------------------------------------------------------------------------------------------|
| -6                 | Required to use IPv6.                                                                                                    |
| -c count           | Stop after sending <i>count</i> packets.                                                                                                    |
| -1                 | Specifies the interface; for example eth0.                                                                                                    |
| -i wait            | Wait <i>wait</i> seconds between sending each packet. The default is to wait for one second between each packet.                                                                                                    |
| -n                 | Numeric output only. No attempt will be made to lookup symbolic names for host addresses.                                                                                                    |
| -q                 | Quiet output. Nothing is displayed except the summary lines at startup time and when finished.                                                                                                    |
| -r                 | Bypass the normal routing tables and send directly to a host on an<br>attached network. If the host is not on a directly-attached<br>network, an error is returned. This option can be used to ping a<br>local host through an interface that has no route through it. |
| -s packetsize      | Specifies the number of data bytes to be sent. The default is 56, which translates into 64 ICMP data bytes when combined with the 8 bytes of ICMP header data.                                                                                                    |
| -v                 | Verbose output.                                                                                                    |

# quit

Closes the session.

Usage

quit

# Alias

exit, Ctrl-D

# radius

Lists and manages the RADIUS servers.

### Usage

radius

#### Description

The radius command lists and manages the RADIUS servers. You can create, edit, and view the RADIUS servers.

#### reboot

Reboots the system.

Usage reboot [--force] [cancel]

#### Description

The **reboot** command reboots the system. The **--force** option reboots the system without prompting for confirmation. The **cancel** option aborts an in-progress reboot.

#### resolve

Resolves a hostname to an IP address using the DNS settings.

Usage resolve <hostname>

#### Description

The **resolve** command resolves a hostname to an IP address using the DNS settings. If the name cannot be resolved, it is returned **as-is**.

#### See also

reverse

#### restart

Restarts the network stack.

Usage restart [--force]

#### Description

The **restart** command restarts the network stack. The **-force** option restarts the network stack without a confirmation prompt.

#### reverse

Performs a reverse-lookup on an IP address or a relative hostname using the DNS settings.

Usage

reverse <ip-address|hostname>

#### Description

The **reverse** command performs a reverse-lookup on an IP address or a relative hostname using the DNS settings. If the value cannot be resolved, it is returned **as-is**.

#### See also

resolve

#### routes

Allows static routes to be added or deleted.

Usage

routes

Description

The routes command allows static routes to be added or deleted for the network management interface.

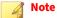

Whether or not static route entries are included in routing tables depends on several topology factors. These include network specificity, metrics, and whether the next hop IP is on the associated interface. Other routing types, redistributions, and firewall rules also impact static route entries in the routing tables.

#### See also

```
nic (cmd), net (object)
```

#### scp

Allows a file to be securely copied to or from the SMS CLI.

Usage

scp

#### Description

The **scp** (Secure Copy) command is a remote file copy program that allows a file to be securely copied to or from the SMS CLI. The **scp** command is only supported when you run it from the CLI.

To copy a file using **scp**, you must supply values to the following prompts:

```
Enter file transfer mode [G]et or [P]ut <G,[P]>:
Enter scp server IP address or host name:
Enter fully qualified remote file name:
Enter local directory or file name: [/]:
Enter login id:
Enter password:
```

See also

logs (object), delete (cmd), dir (cmd)

# service-access

Enables or disables service access to the SMS.

Usage service-access

## Description

The **service-access** command is used to enable or disable service access to the SMS. The SMS version serial number and salt is displayed when enabling.

#### See also

pwd (object)

#### set

Assigns values to one or more attribs or to a list of attribs contained within an object.

Usage

```
set <attrib|object|attrib=value> [...]
```

#### Description

The **set** command assigns values to one or more attribs or to a list of attribs contained within an object. The list may be a one or more attribute names, object names, or attrib/object pairs. To accept the current or default value, type the return key. To clear a String or IP Address value, enter a period (.), and then the return key.

The set command can use any read-write or write-only attribute. See SMS attributes and objects.

See also

list, get

#### setup

Provides essential configuration settings for the SMS server.

Usage

setup

Description

The **setup** command opens an initial setup wizard for providing essential configuration settings for the SMS server. Non-essential values can be configured with other commands.

The **setup** command is automatically invoked with the first CLI login session. It is repeated with each new login session until the entire setup procedure is finally completed. To repeat the procedure, execute the setup command at any time. The setup procedure prompts you to enter the following information:

- Network type (IPv4 default): IPv[4], IPv[6], or [B]oth <4,6,B>
- Management IPv4 Address
- Network Mask
- IPv4 Default Gateway (optional)
- Management IPv6 Address
- IPv6 Default Route (optional)
- DNS Server-1 (optional)

# shutdown

Shuts down and powers off the system.

Usage shutdown [--force] [cancel]

#### Description

The **shutdown** command shuts down and powers off the system. To restart the system, physically press the **POWER** button on the front of the unit. The **--force** option will reboot the system without prompting for confirmation. The **cancel** option aborts an in-progress shutdown operation.

#### snmp

Manages the SNMP (Simple Network Management Protocol) values.

Usage snmp

#### snmp-request

Manages the SNMP (Simple Network Management Protocol) request agent.

Usage snmp-request

#### Description

The **snmp-request** command is used to manage the SNMP (Simple Network Management Protocol) request agent. When enabled, the SMS agent responds to the SNMP system request. This command prompts you to enable the SNMP request agent and enter the following information:

```
Version: Both
Community String:
User Name:
Auth Protocol:
Privacy Protocol:
```

#### See also

snmp, snmp-trap

#### snmp-trap

Manages the SNMP (Simple Network Management Protocol) traps.

#### Usage

snmp-trap

Description

The **snmp-trap** command is used to manage the SNMP (Simple Network Management Protocol) traps. The SMS sends SNMP traps to NMS destinations. This command prompts you to enable configuration for an NMS trap destination and enter the following information:

```
Commands: [A]dd [D]elete [V]ersion [C]ommunity [P]ort [E]ngine
        [U]ser Au[T]hProto Auth[K]ey P[R]ivProto Pr[I]vKey
        [L]ist [?]help [Q]uit
Command? <A,D,V,C,P,E,U,T,K,R,I,[L],?,Q>: a
Add=> Enter trap destination address []: 192.168.1.1
Add=> Enter SNMP version: v[2] or v[3] <2,3>: 3
Add=> Enter port number [162]:
Add=> Enter Engine ID []:
Add=> Enter User Name []:
Enter Auth Protocol (None, MD5, or SHA): []:
Add=> Confirm Key:
                  ****
Enter Privacy Protocol (None, AES-128, AES-192, AES-256, DES or Triple_DES): []:
Add=> Confirm Key:
                  *****
        IP Address: 192.168.1.1
           Version: v3
             Port: 162
         Engine ID:
         User Name:
      Auth Protocol:
    Privacy Protocol:
```

#### See also

snmp, snmp-request

#### snmpget

Requests a single OID from the specified agent.

Usage

snmpget hostNameOrAddress communityName OID

#### Example (IPv6)

snmpget -v 2c -c public udp6:[fc01:a63:1:0:214:22ff:fe1e:1d87] system.sysName.0

#### Example (IPv4)

snmpget -v 2c -c public 10.99.1.110 system.sysName.0

#### See also

snmpwalk

#### snmpwalk

Traverses the SNMP MIB of the agent running at the specified address.

#### Usage

snmpwalk [hostNameOrAddress [communityName [OID]]]

#### Description

The **snmpwalk** command traverses the SNMP MIB of the agent running at the specified address. If the address OID is not provided, the walk begins at the first OID, if the community name is not provided, walk with use **public** and if the *hostNameOrAddress* is not provided, walk uses localhost.

#### Example (IPv6)

snmpwalk -v 2c -c public udp6:[fc01:a63:1:0:214:22ff:fele:1d87] system

#### Example (IPv4)

snmpwalk -v 2c -c public 10.99.1.110 system

#### Example (IPv3)

```
snmpwalk -v 3 -u user -l authPriv -a SHA -A authKey -x AES -X privKey 192.168.1.1 system
```

#### See also

snmpget

#### ssh

Logs into a remote machine and executes remote commands from within the SMS CLI.

Usage

```
ssh [-1246AaCfgKkMNnqsTtVvXxYyZ] [-b bind_address] [-c cipher_spec]
[-D [bind_address:]port] [-e escape_char] [-F configfile] [-i identity_file]
[-L [bind_address:]port:host:hostport] [-l login_name] [-m mac_spec] [-0 ctl_cmd]
[-o option] [-p port] [-R [bind_address:]port:host:hostport] [-S ctl_path]
[-w local_tun[:remote_tun]] [user@]hostname [command]
```

#### tacacs

Lists and manages the TACACS+ servers.

Usage tacacs

#### Description

The tacacs command lists and manages the TACACS+ servers. You can create, edit, and view the TACACS+ servers.

# time

Runs the specified program command with the given arguments.

Usage
time <command> [arguments...]

#### Description

The **time** command runs the specified program command with the given arguments. When the command finishes, **time** writes a message to standard output giving timing statistics about this program run. These

statistics consist of the elapsed real time between invocation and termination, the user CPU time, and the system CPU time.

For information about the time object, see *time*.

# touch

Creates user files, which are archived files generated from database content.

Usage touch fle [...]

#### See also

```
delete, dir, view, vi
```

# traceroute

Traces the route an IP packet would follow to a remote host.

#### Usage

```
traceroute [-dFInrvx] [-f first_ttl] [-g gateway][-i iface] [-m max_ttl] [-p port]
[-q queries]
```

[-s src\_addr] [-t tos] [-w waittime] [-z pausemsecs] host

#### Description

The **traceroute** command attempts to trace the route an IP packet would follow to a remote host by launching UDP probe packets with a small **ttl** (time to live) then listening for an ICMP **time exceeded** reply from a gateway.

Probes start with a **ttl** of one and increase by one until we get an ICMP **port unreachable** (which means we got to host) or hit a **max** (which defaults to 30 hops and can be changed with the **-m** flag). Three probes (change with **-q** flag) are sent at each **ttl** setting and a line is printed showing the **ttl**, address of the gateway and round trip time of each probe. If the probe answers come from different gateways, the address of each responding system is printed. If there is no response within a five second timeout interval (changed with the **-w** flag), an asterisk (\*) is printed for that probe.

For IPv4 (**-4** flag) or IPv6 (**-6** flag) tracerouting can be forced using the appropriate flag. By default, the program tries to resolve the name given and automatically choose the appropriate protocol. If resolving a host name returns both IPv4 and IPv6 addresses, traceroute uses IPv4.

| OPTION | DESCRIPTION                                                                                                    |
|--------|----------------------------------------------------------------------------------------------------|
| -4     | Force IPv4 tracerouting.                                                                                                    |
| -6     | Force IPv6 tracerouting.                                                                                                    |
| -f     | Set the initial time-to-live used in the first outgoing probe packet.                                                                                                    |
| - F    | Set the <b>don't fragment</b> bit.                                                                                                    |
| -d     | Enable socket level debugging.                                                                                                    |
| -g     | Specify a loose source route gateway (8 maximum).                                                                                                    |
| -i     | Specify a network interface to obtain the source IP address for outgoing probe packets. This is normally only useful on a multi-homed host. (See the -s flag for another way to do this). |

| OPTION | DESCRIPTION                                                                                                    |  |  |  |
|--------|----------------------------------------------------------------------------------------------------|--|--|--|
| -I     | Use ICMP ECHO instead of UDP datagrams.                                                                                                    |  |  |  |
| -m     | Set the max time-to-live (max number of hops) used in outgoing probe packets. The default is 30 hops (the same default used for TCP connections).                                                                                                    |  |  |  |
| -n     | Print hop addresses numerically rather than symbolically and numerically (saves a nameserver address-to-name lookup for each gateway found on the path).                                                                                                    |  |  |  |
| -p     | Set the base UDP port number used in probes (default is 33434). Traceroute hopes that nothing is listening on UDP ports base to base + nhops - 1 at the destination host (so an ICMP PORT_UNREACHABLE message will be returned to terminate the route tracing). If something is listening on a port in the default range, this option can be used to pick an unused port range.                                                                                                    |  |  |  |
| -r     | Bypass the normal routing tables and send directly to a host on an attached network. If the host is not on a directly-attached network, an error is returned. This option can be used to ping a local host through an interface that has no route through it (e.g., after the interface was dropped by routed).                                                                                                    |  |  |  |
| -s     | Use the specified IP address as the source address in outgoing probe packets. This is usually given as an IP address, not a hostname. On multi-homed hosts with more than one IP address, this option can force the source address to be a different IP address than the interface from which the probe packet is sent. If the IP address is not one of the host's interface addresses, an error is returned and nothing is sent.                                                                                                    |  |  |  |
| -t     | Set the type-of-service in probe packets to the following value (default zero). The value must be a decimal integer<br>in the range 0 to 255. This option can be used to see if different types-of-service result in different paths. (If you are<br>not running 4.4bsd, this may be academic since the normal network services like ftp don't let you control the TOS).<br>Not all values of TOS are legal or meaningful - see the IP spec for definitions. Useful values are probably '-t 16' (low<br>delay) and '-t 8' (high throughput). |  |  |  |
| -v     | Use Verbose output. Received ICMP packets other than TIME_EXCEEDED and UNREACHABLE values are listed.                                                                                                    |  |  |  |
| -w     | Set the time (in seconds) to wait for a response to a probe (default five seconds).                                                                                                    |  |  |  |
| -z     | Set the time (in seconds) to pause for a response to a probe.                                                                                                    |  |  |  |

# update

Upgrades the SMS server software.

Usage

update

## Description

The **update** command leads you through upgrading SMS server software:

- 1. Acquire the latest upgrade package from the TMC website.
- 2. Save it to a local HTTPS or FTP server that can be accessed by the SMS server.
- 3. Provide the URL to this downloaded file.

# After the package is transferred and installed, the **update** procedure prompts for a reboot.

#### Aliases

ctl.upgrade-source

#### users

Lists and manages the SMS user accounts.

# Usage

users

# Description

The **users** command lists and manages the SMS user accounts. You can create new users and assign or change passwords, roles, disable settings, and force password changes.

**Related object** 

pwd

# version

Displays the system and component versions.

Usage

version

#### **Related object**

SW

```
vi
```

Edits plain text.

Usage vi [options] [file ...]

#### Description

**vi** is a text editor that is comparable to Vi. It can be used to edit all kinds of plain text. It is especially useful for editing programs. While running vi, a lot of help can be obtained from the on-line help system, with the **:help** command.

#### Caveats

/tmp and its contents are the only files and directories that the SuperUser account has permission to modify. When accessing files you must specify the complete path name (for example: vi /tmp/FileName.txt). After seven days without modification, files in this directory are removed.

#### Options

The options may be given in any order, before or after filenames. Options without an argument can be combined after a single dash.

| OPTION  | DESCRIPTION                                                                                                    |  |  |
|---------|----------------------------------------------------------------------------------------------------|--|--|
| +num    | For the first file the cursor will be positioned on line <i>num</i> . If <i>num</i> is missing, the cursor will be positioned on the last line.           |  |  |
| +/{pat} | For the first file the cursor will be positioned on the first occurrence of { <i>pat</i> }. See ":help search-pattern" for the available search patterns. |  |  |
| -h      | Give a bit of help about the command line arguments and options. After this, Vi exits.                                                                    |  |  |
| -m      | Modifying files is disabled. Resets the <b>write</b> option, so that writing files is not possible.                                                       |  |  |

| OPTION    | DESCRIPTION                                                                                                    |  |  |  |
|-----------|----------------------------------------------------------------------------------------------------|--|--|--|
| -n        | No swap file will be used. Recovery after a crash will be impossible. Handy if you want to edit a file on a very slow medium (e.g. floppy). Can also be done with <b>:set uc=0</b> .Can be undone with <b>:set uc=200</b> .                                                                                                    |  |  |  |
| -R        | Read-only mode. The read-only option will be set. You can still edit the buffer, but will be prevented from accidently overwriting a file. If you do want to overwrite a file, add an exclamation mark to the Ex command, as in:w!. The -R option also implies the -n option (see below). The read-only option can be reset with :set noro. See :help 'read-only'. |  |  |  |
| -r {file} | Recovery mode. The swap file is used to recover a crashed editing session. The swap file is a file with the same filename as the text file with <b>.swp</b> appended. See <b>:help recovery</b> .                                                                                                    |  |  |  |
|           | Denotes the end of the options. Arguments after this will be handled as a file name. This can be used to edit a filename that starts with a dash (-).                                                                                                    |  |  |  |
| help      | Give a help message and exit, just like -h.                                                                                                    |  |  |  |
| version   | Print version information and exit.                                                                                                    |  |  |  |

#### See also

ftp, dir, delete, view

#### view

#### Displays the contents of the directory.

Usage view

#### Description

The **view** command allows you to view the contents of the directory. Internal help is available by typing a question mark (?)

#### See also

delete, dir, ftp, vi

#### web

Interactively prompts for configuration of web server settings.

Usage web

#### Description

The **web** command interactively prompts for configuration of web server settings. HTTPS services can be enabled through the **web** command. Additionally, a single password can be assigned to the content to limit access to reports, archived data, documentation, and client downloads. The user name used for access is **web** and the password is assigned with the **web** command.

#### See also

snmp

# who

Displays a list of CLI users, where and when the users originated.

Usage

who

See also

health.who

# SMS attributes and objects

This section describes each object and attribute used by the SMS CLI. For more detailed information about each element, see the individual commands described in *SMS command reference*.

Note

To use the SMS CLI, you must be logged in with an account that has **SuperUser** rights.

# **Attribute types**

Describes each type of attribute (attrib) that you can view or edit in the CLI. The following table describes each type of attribute (attrib) that you can view or edit in the CLI.

| Түре       | DEFINITION                                                             |  |
|------------|------------------------------------------------------------------------|--|
| Bool       | Boolean. Value can be <b>true</b> or <b>false</b> .                    |  |
| String [#] | String. Can have a maximum size of #.                                  |  |
| Password   | String. Uses asterisk (*) to mask out the value as it is entered.      |  |
| IPaddr     | IP address. Uses dotted notation.                                      |  |
| Name [#]   | String. Can contain alpha-numeric characters with a maximum size of #. |  |

#### cac

Disables the CAC authentication mode and sets the mode to SMS local authentication.

| ATTRIBUTE   | DESCRIPTION                                                                                                    | Түре | Access     | Range |
|-------------|----------------------------------------------------------------------------------------------------|------|------------|-------|
| cac.disable | Setting the cac.disable attrib to the value of true will<br>cause the system to disable the CAC authentication mode,<br>which sets the SMS back to the default authentication<br>mode (local authentication).<br>This command should only be used when users with<br>SuperUser capabilities are not able to log in to the SMS<br>client using the CAC card reader. | Bool | write-only | 0     |

#### cli

Adjusts CLI behavior. Collection of CLI-related attribs. The attribs are used to adjust CLI behavior, including the inactivity timeout value.

| ATTRIBUTE          | DESCRIPTION                                                                                                    | Түре | Access     | RANGE   |
|--------------------|----------------------------------------------------------------------------------------------------|------|------------|---------|
| cli.sessionTimeout | Attribute used to control the auto-logout time. By<br>adjusting the value, you can control the number of<br>minutes before the CLI will automatically log out<br>due to inactivity. Set the value to 0 to disable the<br>timeout function.<br><b>Example:</b><br>set cli.<br>sessionTimeout=30 | Int  | read-write | 0-32000 |

# ctl

Restart, reboot, shut down the system, or accesses the upgrade capability. Collection of system control operations. The attributes contained in ctl can be used to reboot or shutdown the system, or access the upgrade capability.

See *Remote paths* for more information about entering path names for attributes that require them.

| ATTRIBUTE               | DESCRIPTION                                                                                                    | Туре   | Access     | RANGE              |
|-------------------------|----------------------------------------------------------------------------------------------------|--------|------------|--------------------|
| ctl.power-off           | Setting the ctl.power-off attrib to the value of true<br>will cause the system to shutdown and power-off. To<br>restart the system, it is necessary to physically press the<br>Power button on the front panel of the box.                                                          | Bool   | write-only | 0                  |
| ctl.reboot              | Setting the ctl.reboot attrib to the value of true will<br>cause your entire system to reboot. The operation will be<br>immediate with no warning given to other users using the<br>client or the CLI.                                                                              | Bool   | write-only | 0                  |
| ctl.restart             | Setting the ctl.restart attrib to the value of true will<br>cause the system to immediately restart. Set a value (in<br>seconds) for the SMS to delay before restarting.                                                                                                    | String | write-only | true/false,<br>0-9 |
| ctl.reboot-needed       | Returns the state of the system, indicating whether there<br>are pending configuration settings that require a reboot to<br>apply those changes.                                                                                                    | Bool   | read-only  | 0                  |
| ctl.pre-upgrade-cleanup | Performs any system cleanup necessary for an SMS<br>upgrade. Updates that the upgrade can occur. This<br>command is also run automatically when an SMS upgrade<br>is requested. The upgrade will fail if this command fails.                                                        | Bool   | write-only | 0                  |
| ctl.upgrade-source      | Setting the ctl.upgrade-source attrib to a string<br>representing a URL will cause the system to retrieve and<br>apply the update package to the system. Normally, a<br>reboot will be required for the update to become effective.<br>The URL can reference http or ftp protocols. | String | write-only | 5-128              |
|                         | <b>Example:</b> set ctl.upgrade-source=https://www.<br>tippingpoint.com/SMS-UPDATE-1.0. <b>pkg</b>                                                                                                    |        |            |                    |
| ctl.patch-releasenotes  | Used to display the release notes for currently installed Patch.                                                                                                    | String | read-only  | 5-128              |
|                         | Note<br>This attribute is used by the UI to retrieve release<br>notes and is of little interest to general cli users.                                                                                                    |        |            |                    |

| ATTRIBUTE                      | DESCRIPTION                                                                                                    | Түре   | Access     | RANGE |
|--------------------------------|----------------------------------------------------------------------------------------------------|--------|------------|-------|
| ctl.patch-restart              | Used to display restart flag for currently installed Patch.<br>This attribute is used by the UI to retrieve restart flag and<br>is of little interest to general cli users.                                                                                                    | String | read-only  | 5-128 |
| ctl.patch-rollback             | Used to roll back to previous patch version. Displays true<br>if the currently installed Patch can be rolled back, else<br>false. If set to the version of the currently installed Patch,<br>it rolls it back, to either the previously installed Patch or<br>no Patch if it was the first Patch installed. | String | read-write | 5-128 |
|                                | Note<br>This attribute is used by the UI to retrieve this value<br>and is of little interest to general cli users.                                                                                                    |        |            |       |
| ctl.patch-source               | Used by the UI for installing Patches. Similar to set<br>ctl.upgrade-source, this takes a path or url to the Patch<br>package file, then validates and installs that Patch.                                                                                                    | String | write-only | 5-128 |
| ctl.previous-patch-<br>version | Used to display the version of the Patch previous to this,<br>for example the Patch a rollback would install, or None if<br>there is no previous Patch.                                                                                                    | String | read-only  | 5-128 |
| sw.patch-version               | Used to display the version number of the currently installed Patch, or None if no patch is installed.                                                                                                    | String | read-only  | 5-128 |

# db

Collection of database control operations.

The attribs contained in db can be used to backup, restore or re-initialize the system database. See *Remote paths* for more information about entering path names for attribs that require them.

On startup, the sequence performed is (1) if requested, backup the database, (2) if requested, restore the database, (3) if requested, reinit the database, (4) if needed, migrate the database. Therefore, within a single restart, a current database can be saved to a remote system, and a new database can replace the old one. To clear a current value, set the attribute to a period (.).

| ATTRIBUTE       | DESCRIPTION                                                                                                    | Түре | Access     | Range |
|-----------------|----------------------------------------------------------------------------------------------------|------|------------|-------|
| db.attackCount  | Displays the number of attack records stored in the database.                                                                                                    | Int  | read-only  | 0     |
| db.backup       | Setting the db.backup attrib to yes creates a local database<br>backup with default options. This file can be downloaded<br>from the Exports and Archives link from the SMS Server<br>home page. | Bool | write-only |       |
| db.check        | Verifies the integrity of the database.                                                                                                    | Bool | read-write |       |
| db.clear-export | Deletes files in the export directory.                                                                                                    | Bool | read-write |       |

| ATTRIBUTE       | DESCRIPTION                                                                                                    | Түре   | Access     | RANGE |
|-----------------|----------------------------------------------------------------------------------------------------|--------|------------|-------|
| db.export-files | <ul> <li>Files to be saved and transported to a remote system can be stored in the export directory. To transfer the entire contents of the export directory this attrib must be provided with the name of a Samba (SMB) mount point.</li> <li>The destination mount point must be writable by the SMS server. SMB can be secured by providing an access list on the server that prevents all machines <i>except</i> for the SMS server to access it. The export directory can be cleared by setting the db.clear-export attrib.</li> <li>Example:set db.export-files=server:/export/directory</li> </ul> | String | write-only | 4-132 |
| db.initTime     | The time that the database was re-initialized.                                                                                                    | String | read-only  | 0-32  |
| db.reinit       | Setting the db.reinit attrib to true will schedule the database to be cleared upon system startup the next time the system is rebooted.                                                                                                    | Bool   | read-write | 0     |

#### **Related commands**

database

#### dns

Contains default domain name, DNS search list and DNS server information. The dns object contains default domain name, DNS search list and DNS server information.

| ATTRIBUTE                  | DESCRIPTION                                                                                                    | Түре   | Access     | RANGE |
|----------------------------|----------------------------------------------------------------------------------------------------|--------|------------|-------|
| dns.domain                 | Default DNS domain used to resolve hostnames. If a fully-<br>qualified hostname is not provided, the domain is appended<br>to the hostname and the result is passed for resolution.                            | Name   | read-write | 2-64  |
| dns.search                 | DNS domain search list used to resolve hostnames. If a fully-<br>qualified hostname is not provided, each member of the<br>search list is appended to the hostname and the result is<br>passed for resolution. | String | read-write | 2-128 |
| dns.server1<br>dns.server2 | Attribs used to specify name resolution servers. The value<br>must be a dotted IP address, and the first entry<br>(dns.server1) will be assigned a preferred role.                                             | IPaddr | read-write | 7-15  |
| dns.server3                | To clear this value, use a period (.).                                                                                                    |        |            |       |

#### **Related objects**

nic, ntp

# high availability

Retrieves HA information. Collection of system High Availability (HA) attribs. The attribs are used to retrieve HA information.

| ATTRIBUTE        | DESCRIPTION                                                                                                    | Туре   | Access     | RANGE  |
|------------------|----------------------------------------------------------------------------------------------------|--------|------------|--------|
| ha.status        | Attribute returning the status of HA.<br>The status messages include the following:                                                                                                    | String | read-only  |        |
|                  | <ul> <li>Disabled: High Availability is not configured.</li> </ul>                                                                                                    |        |            |        |
|                  | • Enabled.                                                                                                    |        |            |        |
|                  | • Error: The system could not determine local status.                                                                                                    |        |            |        |
|                  | • Error: Unable to communicate with peer.                                                                                                    |        |            |        |
|                  | • Error: Peer system state is invalid.                                                                                                    |        |            |        |
|                  | • Error: Configuration out of sync with peer.                                                                                                    |        |            |        |
|                  | • Error: Peer system failure.                                                                                                    |        |            |        |
|                  | • Configured: Synchronization required.                                                                                                    |        |            |        |
|                  | • Configured: Attempting synchronization.                                                                                                    |        |            |        |
|                  | • Configured: Synchronizing.                                                                                                    |        |            |        |
|                  | • Degraded: Peer takeover pending.                                                                                                    |        |            |        |
|                  | • Degraded: Unable to communicate with peer.                                                                                                    |        |            |        |
|                  | • Degraded: Synchronization required.                                                                                                    |        |            |        |
|                  | • Degraded: Peer system failure.                                                                                                    |        |            |        |
| ha.disable       | Attribute that disables HA.                                                                                                    | String | write-only | 1-1024 |
| ha.configured    | Attribute returning the status of the HA configuration.                                                                                                    |        | read-only  |        |
| ha.ports-enabled | Attribute returning the status of the HA ports. By default, HA ports are open. To disable, use set ha.ports-enable = no.                                                                                      | String | read-write |        |
|                  | Note<br>If any of your SMS devices are currently configured for HA,<br>the HA ports on those systems cannot be disabled. If the<br>HA ports are disabled, that SMS can not be used in an HA<br>configuration. |        |            |        |
| ha.cluster-info  | Attribute returning the detailed status for the Passive and Active systems in the SMS HA cluster.                                                                                                    |        | read-only  |        |

# health

Retrieve system health information, including utilization values, and system uptime statistics. Collection of system health-related attribs. The attribs are used to retrieve system health information, including utilization values, and system uptime statistics.

| ATTRIBUTE       | DESCRIPTION                                                                                                    | Түре   | Access    | RANGE |
|-----------------|----------------------------------------------------------------------------------------------------|--------|-----------|-------|
| health.cpu-util | Attribute returning the CPU (Processor) utilization. 0% represents a near-idle system, and 100% is fully-utilized. | String | read-only | 2-4   |

| ATTRIBUTE        | DESCRIPTION                                                                                                    | Туре   | Access    | RANGE |
|------------------|----------------------------------------------------------------------------------------------------|--------|-----------|-------|
| health.db-valid  | Attribute reporting the status of the database. If true,<br>then the database is considered valid and fully<br>operational, if false, the system should be restarted,<br>and other corrective steps taken. | String | read-only | 1-32  |
| health.diskIo    | Disk I/O statistics. <ul> <li>blocks-read</li> <li>blocks-written</li> </ul>                                                                                                    | String | read-only | 0-128 |
| health.disk-util | Attribute returning the disk system utilization. As disk<br>utilization approaches 100%, database management<br>operations should be performed to reduce disk usage.                                       | String | read-only | 2-4   |
| health.loadAvg   | <ul> <li>CPU load statistics.</li> <li>load-avg-1min</li> <li>load-avg-5min</li> <li>load-avg-15min</li> <li>runnable-processes/total-processes</li> <li>current-pid</li> </ul>                            | String | read-only | 0-128 |
| health.memInfo   | <ul> <li>Physical memory statistics.</li> <li>total</li> <li>used</li> <li>free</li> <li>buffers</li> <li>cached</li> </ul>                                                                                | String | read-only | 0-128 |
| health.mem-util  | Attribute returning the memory (RAM) utilization. 0% represents a near-idle system, and 100% is fully-utilized.                                                                                            | String | read-only | 2-4   |
| health.raid      | Attribute returns the status of the physical disks in your RAID configuration on the H3 and H3 XL platforms.                                                                                               | String | read-only | 0-128 |
| health.net-valid | Attribute reporting the status of the communication<br>paths. Checks to see if network is configured and<br>enabled. If enabled, checks the status of the gateway,<br>DNS, and NTP.                        |        | read-only |       |

| ATTRIBUTE          | DESCRIPTION                                                                                                    | Туре   | Access    | RANGE  |
|--------------------|----------------------------------------------------------------------------------------------------|--------|-----------|--------|
| health.port-health | Attribute returning Port Statistics of the SMS. This<br>information corresponds to the Ports Statistics table on<br>the Port Health screen (SMS Health) in the UI with all 12<br>numbers printed in a single line. The six numbers are<br>for the primary port and the second six numbers are for<br>the secondary port. Each set of numbers corresponds<br>to the following table headings: | String | read-only |        |
|                    | total input bytes                                                                                                    |        |           |        |
|                    | total output bytes                                                                                                    |        |           |        |
|                    | total input discards                                                                                                    |        |           |        |
|                    | total output discards                                                                                                    |        |           |        |
|                    | total input errors                                                                                                    |        |           |        |
|                    | total output errors                                                                                                    |        |           |        |
| health.swapInfo    | Swap memory statistics.                                                                                                    | String | read-only | 0-128  |
|                    | • total                                                                                                    |        |           |        |
|                    | • used                                                                                                    |        |           |        |
|                    | • free                                                                                                    |        |           |        |
| health.swapIo      | Swap I/O statistics.                                                                                                    | String | read-only | 0-128  |
|                    | blocks-read                                                                                                    |        |           |        |
|                    | • blocks-written                                                                                                    |        |           |        |
| health.sys-valid   | Attribute reporting the status of the SMS server<br>application. If true, then the system is considered<br>valid and fully operational, if false, the system should<br>be restarted, and other corrective steps taken.                                                                                                    | String | read-only | 1-32   |
| health.temperature | Attribute returning the temperature of the SMS (in degrees Celsius). This information corresponds to the SMS Health Statistics table in the UI. <b>NOTE</b> : <i>The number is displayed with no indication for Celsius</i> .                                                                                                    | String | read-only | 1-3    |
| health.tmc-valid   | Attribute reporting the status of the communication<br>paths to the TMC and each of the configured devices.<br>The message will indicate the nature of the problem.<br>Usually, the problem can be addressed by confirming<br>that the network settings permit the SMS to<br>communicate with <u>https://tmc.tippingpoint.com</u> ,<br>available through the internet. See also diags.       |        | read-only |        |
|                    | If the SMS cannot establish a TMC connection, see error messages in the SMS User Guide.                                                                                                    |        |           |        |
| health.uptime      | Attribute reporting the amount of time since the last system boot.                                                                                                    | String | read-only | 2-56   |
| health.who         | Attribute reporting a list of currently logged-in users.<br>Pipe ( ) characters are used in place of carriage-return<br>characters.                                                                                                    | String | read-only | 0-1024 |

# kbd

Keyboard-related attribute.

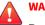

WARNING!

Do not use this option if you are using a standard QWERTY keyboard. Setting your keyboard layout to a value with which you are not familiar could render your system inaccessible.

| ATTRIBUTE  | DESCRIPTION                                                                                          | Түре   | Access     | RANGE |
|------------|----------------------------------------------------------------------------------------------------|--------|------------|-------|
| kbd.layout | <pre>Specifies the console keyboard layout. Usage: set kbd.layout=keyboard designation&lt;&gt;</pre> | String | read-write | 0-64  |
|            | Example setting: fr for French keyboard layout.                                                      |        |            |       |
|            | The default setting is kbd.layout=us                                                                 |        |            |       |

The following console keyboard layouts are available.

| This procedure will lea<br>layout for your keyboar<br>are available:                                                                                                    | ad you through se<br>rd. The following                                                                                                    | tting the<br>g layouts                                                                                                    |                                                                                                    |
|----------------------------------------------------------------------------------------------------|----------------------------------------------------------------------------------------------------|----------------------------------------------------------------------------------------------------|----------------------------------------------------------------------------------------------------|
| ANSI-dvorak<br>applkey<br>azerty<br>backspace<br>be-latin1<br>bg-cp1251<br>bg_bds-cp1251<br>bg_bds-utf8<br>bg_pho-cp1251<br>bg_pho-utf8<br>br-abnt2<br>br-latin1-abnt2<br>br-latin1-abnt2<br>br-latin1-us<br>by<br>cf<br>croat<br>ctrl<br>cz<br>cz-cp1250<br>cz-lat2<br>cz-lat2-prog<br>cz-us-qwertz<br>de<br>de-latin1<br>de-latin1-nodeadkeys<br>de_CH-latin1<br>defkeymap<br>defkeymap_V1.0<br>dk<br>dk-latin1 | dvorak-1<br>dvorak-r<br>emacs<br>emacs2<br>es<br>es-cp850<br>et<br>et-nodeadkeys<br>euro<br>euro1<br>euro2<br>fi<br>fi-latin1<br>fi-latin9<br>fi-old<br>fr<br>fr-latin0<br>fr-latin1<br>fr-latin9<br>fr-old<br>fr-cH<br>fr_CH-latin1<br>gr<br>gr-pc<br>hu<br>hu101<br>il<br>il-heb<br>il-phonetic<br>is-latin1-us | it-ibm<br>it2<br>jp106<br>keypad<br>la-latin1<br>lt<br>lt.baltic<br>lt.l4<br>mk<br>mk-cp1251<br>mk-utf<br>mk0<br>nl<br>nl2<br>no<br>no-latin1<br>pc110<br>pl<br>pl2<br>pt<br>pt-latin1<br>pt-latin9<br>ro_win<br>ru<br>ru-cp1251<br>ru-ms<br>ru-yawerty<br>ru1<br>ru2<br>ru3<br>ru4<br>ru_win | <pre>se-fi-lat6 se-ir209 se-lat6 se-latin1 sg sg-latin1 sg-latin1-lk450 sk-prog-qwerty sk-prog-qwertz sk-qwerty sk-qwertz slovene sr-cy sv-latin1 tr_f-latin5 tr_g-latin5 tr_glatin5 tr_glatin5 tr_ftrq ua ua-utf ua-utf ua-utf ua-ws uk unicode us us-acentos wangbe wangbe2 windowkeys</pre> |
| dvorak                                                                                                    | it                                                                                                    | se-fi-ir209                                                                                                    |                                                                                                    |

Please enter the the keyboard layout you want to use. Press ENTER without entering anything to retain your current configuration.

Your current keyboard layout is: us

WARNING: Setting your keyboard layout to a value with which you are not familiar could render your system inaccessible. If you are not sure of what you are doing, please press the Enter key to leave your current keyboard layout unchanged.

Console keyboard layout (kbd.layout=[us]) =

## **Related command**

kbdcfg

# logs

Manages log files that are used for troubleshooting.

Collection of log-related attribs. The attribs are used to manage log files that are used for troubleshooting.

The logs zip file, sms\_logs.zip, is managed in the /mgmt/client/tmp directory. This is the standard location for cli data files and also allows access from the **Exports and Archives** link on the SMS web page. Creating a new logs zip file overwrites the old one.

| ATTRIBUTE                | DESCRIPTION                                                                                                    | Түре   | Access     | RANGE  |
|--------------------------|----------------------------------------------------------------------------------------------------|--------|------------|--------|
| set logs.create=yes      | Creates the logs zip file sms_logs.zip.                                                                                                    | Bool   | write-only | 0      |
| set logs.del=yes         | Deletes the zip file.                                                                                                    | Bool   | write-only | 0      |
| set logs.create-peer=yes | Attribute used to create a compressed file<br>containing the HA peer SMS log files. This<br>file can be downloaded from the <b>Exports</b><br><b>and Archives</b> link from the SMS server<br>home page. Only the latest compressed file<br>are retained.<br><b>Note:</b> This attribute can be used only when<br>HA has been configured. | String | write-only | 0      |
| get logs.info            | If the zip file exists, lists name, size, date and time of creation.                                                                                                    | String | read-only  | 0-1024 |

# **Related objects**

scp

#### net

Collection of network-related attribs.

Collection of network-related attribs. The attribs are used to configure the two Ethernet 10/100/1000 interfaces for access to the local network. Unless identified as a net-only attrib, each attrib listed as net.\* below can use the prefixnet to specify the correct Ethernet10/100/1000 interface.

#### Example

To change the IP address and gateway for the SMS server, you must complete the following:

1. Change the IP address by entering the command:

set net.ipaddr = smsip4addr

OR

set net.ipaddr6 = smsip6addr

where smsip4addr is the new IPv4 address, smsip6addr is the new IPv6 address.

2. Change the gateway by entering the command: Restart the network stack by entering the command:

```
set net.gateway = ipv4gateway
```

# OR

set net.gateway6 = ipv6gateway

where *ipv4gateway* is the IP address of the new gateway, *ipv6gateway* is the IPv6 address of the new IPv6 gateway.

3. Restart the network stack by entering the command:

set net.restart = yes

The system prompts you to confirm that you want to restart the network stack. Your changes are applied when the network stack is restarted.

# 📝 Note

You must issue the set net.restart=yes command when you modify the IP address or gateway using the set net command. Changes to these attributes do not take effect until you issue this command. A reboot (reboot command) should be done after you issue the above command.

For information on set net, see set.

#### **Related commands**

ifconfig, ipconfig, mgmtsettings

#### **Related objects**

dns

#### net attributes

| ATTRIBUTE      | DESCRIPTION                                                                                                    | Түре   | Access     | RANGE |
|----------------|----------------------------------------------------------------------------------------------------|--------|------------|-------|
| net.autoneg    | Attribute used to view, and enable/disable auto-<br>negotiation for the Ethernet 10/100/1000 interface.                                                                                                    | Bool   | read-write | 0     |
|                | Valid values are: yes or no.                                                                                                    |        |            |       |
| net.duplex     | Attribute used to view and change the duplex setting<br>for the Ethernet 10/100/1000 interface.<br>Valid values are: half or full.                                                                                             | String | read-write | 4     |
| net.gateway    | Attribute used to provide the gateway (default route)<br>value. To clear this value, use a period (.). Applies only<br>the net object.<br>The network interface must be restarted (net.restart)<br>for setting to take effect. | IPaddr | read-write | 0     |
| net.gateway6   | Attribute used to provide the IPv6 gateway value. To<br>clear this value, use a period (.). Applies only the net<br>object.<br>The network interface must be restarted (net.restart)<br>for setting to take effect.            | IPaddr | read-write | 0     |
| net.hwaddr     | Attribute used to return the Hardware / MAC (Media<br>Access Control) address for the Ethernet10/100/1000<br>interface.                                                                                                    | String | read-only  | 17    |
| net.ifc-enable | Attrib used to enable/disable the NIC. Normally, this should not be done. To enable the NIC set the value to true, to disable the value should be set to false.                                                                | Bool   | read-write | 0     |

| ATTRIBUTE      | DESCRIPTION                                                                                                    | Түре   | Access     | RANGE |
|----------------|----------------------------------------------------------------------------------------------------|--------|------------|-------|
| net.ipaddr     | Attribute used to view and change the IP address for<br>the Ethernet10/100/1000 interface. To clear this value,<br>use a period (.). Applies only the net object. The<br>network interface must be restarted (net.restart) for<br>setting to take effect. When you employ this<br>command, the CLI may not reflect the change with a<br>confirmation message. | IPaddr | read-write | 0     |
| net.ipaddr6    | Attribute used to view and change the IPv6 address.<br>To clear this value, use a period (.). Applies only the<br>net object.<br>The network interface must be restarted (net.restart)<br>for setting to take effect. When you employ this<br>command, the CLI may not reflect the change with a<br>confirmation message.                                     | IPaddr | read-write | 0     |
| net.mask       | Attribute used to provide the subnet mask value. To clear this value, use a period (.).                                                                                                    | IPaddr | read-write | 0     |
| net.mtu        | Attribute used to view the MTU (Maximum<br>Transmission Unit) for the SMS Ethernet 10/100/1000<br>interface.                                                                                                    | Bool   | read-only  | 0     |
| net.ready      | Returns "true" if the primary network interface is configured and ready.                                                                                                    | Bool   | read-only  | 0     |
| net.restart    | Attribute used restart the Ethernet10/100/1000<br>interface with the current network settings. Set to<br>true to restart immediately. (false has no effect.)           WARNING!           restarting the network interface may cause<br>connections to be lost, including SMS client<br>sessions, and remote CLI sessions. Applies only<br>the net object     | Bool   | write-only | 0     |
| net.scope-link | Attribute used to return the IPv6 Scope Link address<br>for the<br>Ethernet 10/100/1000 interface. See <i>net</i> and the<br>associated net.ipaddr6 attribute).<br>See also <i>ifconfig</i> and <i>ipconfig</i> .                                                                                                    | String | read-only  | 0     |
| net.autoneg    | Attribute used to view, and enable/disable auto-<br>negotiation for the Ethernet 10/100/1000 interface.<br>Valid values are: yes or no.                                                                                                    | Bool   | read-write | 0     |

# ntp

Collection of NTP (Network Time Protocol) settings used to synchronize the system time with a remote time server. NTP allows machines within a network to be synchronized on a common time.

# **Related objects**

svc, snmp

# ntp attributes

| ATTRIBUTE                                 | DESCRIPTION                                                                                                    | Түре     | Access     | RANGE   |
|-------------------------------------------|----------------------------------------------------------------------------------------------------|----------|------------|---------|
| ntp.auth-client-enable                    | Attribute used to enable/disable the NTP (Network Time<br>Protocol) client authentication. It allows the SMS to<br>request authenticated time as an NTP client where the<br>NTP server is verified as known and trusted and not an<br>intruder intending accidentally or on purpose to<br>masquerade as that server. Only NTP V3 (symmetric key)<br>authentication is supported.<br>To enable the NTP client authentication, set the value to<br>'yes', and a key id and key value should be provided with<br>the ntp.auth-clientKeyId and ntp.auth-keyValue attribs or<br>ntp-auth command. Set the value to no to disable.<br><b>Example:</b> set ntp.auth-client-enable=yes | Bool     | read-write | 0       |
| ntp.auth-clientKeyId                      | The key id used by the SMS to request authenticated time<br>as an NTP client from an NTP server that is configured<br>with an associated key.                                                                                                    | Int      | read-write | 1-65535 |
| ntp.auth-keyId-add                        | Attribute used to create a new key ID that can be used with an authenticated NTP.                                                                                                    | Int      | write-only | 1-65535 |
| ntp.auth-keyId-del                        | Attribute used to delete a key ID that can be used with an authenticated NTP.                                                                                                    | Int      | write-only | 1-65535 |
| ntp.auth-keyIds                           | Lists all the key IDs used with NTP authentication. The<br>existence of the keys will automatically allow the SMS to<br>provide authenticated time to NTP clients that are<br>configured to request authenticated time with an<br>associated key. Optionally, ntp.auth-clientKeyId can<br>be set to one of these key ids to allow the SMS to request<br>authenticated time as an NTP client (set ntp.auth-<br>client-enable=yes).                                                                                                    | Int      | read-only  | 1-65535 |
| ntp.auth-keyValue                         | The key value associated with a key ID that can be used with client and server authenticated NTP requests.                                                                                                    | Password | write-only | 1-255   |
| ntp.server1<br>ntp.server2<br>ntp.server3 | Attributes used to specify a list of NTP time servers. The<br>value may be a dotted IP address or a hostname. The first<br>entry (ntp.server1) will be assigned the preferred time<br>server role. The preferred time server is also used as a<br>step ticker, which adjusts the time immediately upon<br>system boot.<br>To clear this value, use a period (.).                                                                                                    | IPaddr   | read-write | 7-15    |

# pkg

Collection of attribs used to control package management.

# **Related objects**

tmc (object)

# pkg attributes

| ATTRIBUTE              | DESCRIPTION                                                                                                    | Түре   | Access     | RANGE   |
|------------------------|----------------------------------------------------------------------------------------------------|--------|------------|---------|
| auto-download          | Attrib used to control whether new packages available at<br>the TMC are automatically downloaded. Email will be<br>generated to notify the administrator of the action (if<br>configured).                                                                                                    | Bool   | read-write | 0       |
| auto-install           | Attrib used to control whether the SMS database is updated with the newly downloaded package.                                                                                                    | Bool   | read-write | 0       |
| dv-activate            | Attrib used to activate a DV package.                                                                                                    | String | write-only |         |
| dv-delete              | Attrib used to delete a DV package.                                                                                                    | String | write-only |         |
| dv-import              | Attrib used to import a DV package to the SMS using a URL.                                                                                                    | String | write-only |         |
| dv-info                | Attrib used to list all of the DV packages installed on the SMS.                                                                                                    | String | read-only  |         |
| auto-distrib           | Attrib used to control whether the new package will be distributed to the managed devices.                                                                                                    | Bool   | read-write | 0       |
| tmc-poll-rate          | Attrib used to control the frequency of the check for new<br>TMC packages. The SMS polls the Threat Management<br>Center (TMC) at regular intervals (factory default is 30<br>minutes). Communication is attempted over TCP port 4043<br>to the host <b>tmc.tippingpoint.com</b> . A follow-up request that<br>pulls the file may be made to another server using port 443.<br>The poll rate can be adjusted by providing the <b>pkg.tmc-</b><br><b>poll-rate</b> attrib with a new value and then rebooting the<br>SMS. | Int    | read-write | 0-9999  |
|                        | Assigning the attrib the value of '0' disables polling. (This setting may be desirable when the SMS is behind a firewall which prevents outbound communication with the TMC.)                                                                                                    |        |            |         |
| proxy-tmc              | Attrib used to control whether an HTTP/HTTPS proxy server is used to make TMC connections.                                                                                                    | Bool   | read-write | 0       |
| tmc-proxy-host         | Attrib used to control which proxy server to use to make TMC connections.                                                                                                    | String | read-write | 1-128   |
| tmc-proxy-port         | Attrib used to control which proxy server port to use to make TMC connections.                                                                                                    | Int    | read-write | 1-65535 |
| proxy-tmc-authenticate | Attrib used to control whether authentication is required with the HTTP/HTTPS proxy server.                                                                                                    | Bool   | read-write | 0       |

# pwd

Collection of password-related attribs. Collection of password-related attribs. The attribs are used to confirm the **SuperUser** password and enable the service mode used by support personnel. For information about managing users including user groups, passwords, and security levels, see the "Administration" chapter in the *SMS User Guide*.

#### **Related command**

users

#### pwd attributes

| ATTRIBUTE           | DESCRIPTION                                                                                                    | Түре   | Access     | RANGE |
|---------------------|----------------------------------------------------------------------------------------------------|--------|------------|-------|
| pwd.group-adduser   | Used to add a user to a user group.                                                                                                    | String | write-only |       |
| pwd.group-deluser   | Used to remove a user from a user group.                                                                                                    | String | write-only |       |
| pwd.group-list      | Used to list all groups, or groups with users.                                                                                                    | String | read-only  |       |
| pwd.level           | Attribute used to set the security level for the password.                                                                                                    | Int    | read-write |       |
| pwd.service-enable  | Used to enable/disable the service mode password for the system.<br>To protect customer security, the service mode is deactivated at the factory. To enable the service mode account, the customer must log in with an account that has SuperUser rights and set this attrib to yes. After service mode is enabled, a service professional can log in to the system with a secret one-time password. To disable service mode, set the attrib to no.<br>To clear this value, use a period (.).<br><b>Example:</b> set pwd.service-enable=false | Bool   | read-write | 0     |
| pwd.user-add        | Used to add a user and specify the user's default user group.<br>User names must comply with the rules defined by<br><b>pwd.level</b> . You must also specify a user group in the form of <b>?</b><br><b>usergroup=username</b> .<br><b>Example:</b> set pwd.user-add?superuser= johnsmith                                                                                                    | String | write-only |       |
| pwd.user-age        | Attribute used to set the maximum age for a password.                                                                                                    | Int    | read-write |       |
| pwd.user-del        | Used to delete a user.                                                                                                    | String | write-only |       |
| pwd.user-desc       | Attribute used to describe the user account.                                                                                                    | String | read-write |       |
| pwd.user-email      | Attribute used for the user account email address.                                                                                                    | Email  | read-write |       |
| pwd.user-expires    | Attribute used to enable password expiration.                                                                                                    | Bool   | read-write |       |
| pwd.user-expiredays | Attribute used to set the amount of days to check the account for expiration.                                                                                                    | String | read-only  |       |
| pwd.user-force-pwd  | Attribute used to force a user to change their password at next login                                                                                                    | Bool   | read-write |       |
| pwd.user-pager      | Attribute used to include the user account pager number.                                                                                                    | String | read-write |       |
| pwd.user-phone      | Attribute used to include the user account phone number.                                                                                                    | String | read-write |       |
| pwd.user-pwd        | Attribute used for the user account password.                                                                                                    | String | write-only |       |
| pwd.user-state      | Attribute for the state for the user ID.                                                                                                    | String | read-write |       |

# radius

Collection of radius-related attribs. The attribs are used to enable and configure RADIUS for the SMS. For information about managing users including user groups, passwords, and security levels, see the "Administration" chapter in the *SMS User Guide*.

# **Radius attributes**

| ATTRIBUTE             | DESCRIPTION                                                                                                    | Туре   | Access     | RANGE   |
|-----------------------|----------------------------------------------------------------------------------------------------|--------|------------|---------|
| radius.enable         | Attribute used to enable/disable RADIUS.                                                                                                    | Bool   | read-write |         |
| Primary RADIUS Server | · · · ·                                                                                                    | 1      |            |         |
| radius1.secret        | Attrib used to enter the RADIUS secret set by the<br>RADIUS server administrator. This entry is used by<br>each RADIUS client, including the SMS server. | String | read-write |         |
| radius1.server        | Attrib used to set the IP address of the RADIUS server.                                                                                                  | IPaddr | read-write | 0       |
| radius1.port          | Attrib used to set the port on the RADIUS server that listens for authentication requests                                                                | Int    | read-write | 1-65535 |
| radiusl.timeout       | Attrib used to set the maximum timeout period in seconds.                                                                                                | Int    | read-write | 1-14    |
| radiusl.auth          | Attrib to set the authentication method (PAP and EAPMD5)                                                                                                 | String | read-write |         |
| Backup RADIUS Server  |                                                                                                    |        |            |         |
| radius2.secret        | Attrib used to enter the RADIUS secret set by the<br>RADIUS server administrator. This entry is used by<br>each RADIUS client, including the SMS server. | String | read-write |         |
| radius2.server        | Attrib used to set the IP address of the RADIUS server.                                                                                                  | IPaddr | read-write | 0       |
| radius2.port          | Attrib used to set the port on the RADIUS server that listens for authentication requests                                                                | Int    | read-write | 1-65535 |
| radius2.timeout       | Attrib used to set the maximum timeout period in seconds.                                                                                                | Int    | read-write | 1-14    |
| radius2.auth          | Attrib to set the authentication method (PAP and EAPMD5)                                                                                                 | String | read-write |         |

#### route

Collection of network-related attribs. Collection of network-related attribs. The attribs are used to used to configure the Ethernet 10/100/1000 interface for access to the local network.

Usage

route.add

route.add <destination> <mask> <gateway>

route.del <destination> <mask> <gateway>

#### **Related objects**

route6, net

#### **Related commands**

ifconfig, ipconfig, routes

### route attributes

| ATTRIBUTE  | DESCRIPTION                                                                                                    | Түре    | Access     | RANGE  |
|------------|----------------------------------------------------------------------------------------------------|---------|------------|--------|
| route.add  | Attribute used to add a static route to the IP routing<br>table.Usage: route.add <destination><br/><mask> <gateway></gateway></mask></destination>      | IPaddrs | write-only | 0      |
| route.del  | Attribute used to delete a static route from the IP<br>routing table.Usage: route.del <destination><br/><mask> <gateway></gateway></mask></destination> | IPaddrs | write-only | 0      |
| route.info | Attribute used to list all routes in the IP routing table.                                                                                              | String  | read-only  | 0-1024 |

### route6

Collection of attribs used to add, delete and display IPv6 static routes for the management interface.

### Usage

route6.add

route6.add <destination> <next hop>

route6.del <destination> <next hop>

### **Related objects**

route, net

#### **Related commands**

ifconfig, ipconfig,

#### route6 attributes

| ATTRIBUTE   | DESCRIPTION                                                                                                    | Түре    | Access     | Range  |
|-------------|----------------------------------------------------------------------------------------------------|---------|------------|--------|
| route6.add  | Attribute used to add a static route to the IP routing table.<br>Usage: route6.add <destination><next hop=""></next></destination>          | IPaddrs | write only | 0      |
| route6.del  | Attribute used to delete a static route from the IP<br>routing table.<br>Usage: route6.del <destination> <next hop=""></next></destination> | IPaddrs | write only | 0      |
| route6.info | Attribute used to list all routes in the IP routing table.                                                                                  | String  | read-only  | 0-1024 |

### smtp

Used to configure the smtp service.

Collection of SMTP (Simple Mail Transfer Protocol) -related attribs. The attribs are used to configure the smtp service.

#### smtp attributes

| ATTRIBUTE        | DESCRIPTION                                                                                                    | Түре    | Access     | RANGE |
|------------------|----------------------------------------------------------------------------------------------------|---------|------------|-------|
| smtp.aggregation | Amount of time (in seconds) that the SMS<br>aggregates the device email notifications before it<br>sends the notifications in a single email.                                                  | Integer | read-write |       |
|                  | If you set the aggregation to zero (default), the SMS will immediately disable the email aggregation.                                                                                          |         |            |       |
|                  | The maximum number of emails the SMS can<br>collect for a single aggregation period is 10,000.<br>When the SMS reaches this limit, it will discard new<br>device email notifications received. |         |            |       |
|                  | This setting only applies to device notifications. All other SMS emails are sent immediately.                                                                                                  |         |            |       |
| smtp.send-mail   | Sends a mail message from the SMS. Other SMTP configuration settings are required to successfully send mail.                                                                                   | String  | write-only |       |
| smtp.notify-list | List of e-mail addresses used to deliver notification<br>messages when a notifiable event occurs. The list<br>should be one or more e-mail addresses separated<br>by comma or semicolons.      | Email   | read-write |       |

### snmp

Collection of SNMP (Simple Network Management Procotol) related attribs. Collection of SNMP (Simple Network Management Procotol) related attribs. The attribs are used to configure the SNMP trap service and SMS SNMP request agent.

#### **Related objects**

SVC

#### **Related commands**

snmp-request, snmap-trap

#### snmp-request attributes

| ATTRIBUTE               | DESCRIPTION                                                                                                    | Түре   | Access     | RANGE |
|-------------------------|----------------------------------------------------------------------------------------------------|--------|------------|-------|
| snmp.request-auth-key   | Attrib used to specify the authentication key for<br>the SNMP request agent. When enabled, the SMS<br>responds to the SNMP system request.                                                                           | String | write-only |       |
|                         | Example:                                                                                                    |        |            |       |
|                         | set snmp.request-auth-key=mykey                                                                                                    |        |            |       |
| snmp.request-auth-proto | Attrib used to specify the authentication protocol<br>for the SNMP request agent. When enabled, the<br>SMS responds to the SNMP system request.<br>Valid protocol values are: None, MD5, and SHA.<br><b>Example:</b> | String | read-write |       |
|                         | set snmp.request-auth-proto=MD5                                                                                                    |        |            |       |

| ATTRIBUTE               | DESCRIPTION                                                                                                    | Түре   | Access     | RANGE |
|-------------------------|----------------------------------------------------------------------------------------------------|--------|------------|-------|
| snmp.request-community  | Attrib used to specify the community string for the SNMP request agent. When enabled, the SMS responds to the SNMP system request. <b>Example:</b>                                       | String | read-write |       |
|                         | set snmp.request-community=public                                                                                                    |        |            |       |
| snmp.request-enable     | Attrib used to enable/disable the SMS SNMP<br>request agent. When enabled, the SMS responds<br>to SNMP system requests.<br><b>Example:</b>                                               | Bool   | read-write |       |
|                         | set snmp.request-enable=true                                                                                                    |        |            |       |
| snmp.request-engine     | Attrib used to specify the engine ID for the SNMP request agent. When enabled, the SMS responds to the SNMP system request. <b>Example:</b>                                              | String | read-write |       |
|                         | set snmp.request-engine=012345                                                                                                    |        |            |       |
| snmp.request-priv-key   | Attrib used to specify the privacy key for the SNMP<br>request agent. When enabled, the SMS responds<br>to the SNMP system request.<br><b>Example:</b>                                   | String | write-only |       |
|                         | set snmp.request-priv-key=mykey                                                                                                    |        |            |       |
| snmp.request-priv-proto | Attrib used to specify the privacy protocol for the<br>SNMP request agent. When enabled, the SMS<br>responds to the SNMP system request. Valid<br>protocol values are:                   | String | read-write |       |
|                         | • None                                                                                                    |        |            |       |
|                         | • AES-128                                                                                                    |        |            |       |
|                         | • AES-192                                                                                                    |        |            |       |
|                         | • AES-256                                                                                                    |        |            |       |
|                         | • DES                                                                                                    |        |            |       |
|                         | • Triple_DES                                                                                                    |        |            |       |
|                         | Example:                                                                                                    |        |            |       |
|                         | set snmp.request-priv-proto=AES-128                                                                                                    |        |            |       |
| snmp.request-user       | Attrib used to specify the user name for the SNMP request agent. When enabled, the SMS responds to the SNMP system request. <b>Example:</b>                                              | String | read-write |       |
|                         | set snmp.request-user=myuser                                                                                                    |        |            |       |
| snmp.request-version    | Attrib used to change the version for the SNMP<br>request agent. When enabled, the SMS responds<br>to the SNMP system request. Valid version values<br>are: v2 or v3.<br><b>Example:</b> | String | write-only |       |
|                         | set snmp.request-version=v2                                                                                                    |        |            |       |

# snmp-trap attributes

| ATTRIBUTE            | DESCRIPTION                                                                                                    | Түре   | Access     | RANGE |
|----------------------|----------------------------------------------------------------------------------------------------|--------|------------|-------|
| snmp.trap-add        | Attrib used to add a new SNMP trap destination. An IP<br>address and SNMP version uniquely identify a<br>destination. The IP address must be specified. The SNMP<br>version is optional and can be specified when separated<br>by a comma.<br><b>Examples:</b> | String | write-only |       |
|                      | <pre>set snmp.trap-add=1.1.1.1</pre>                                                                                                    |        |            |       |
|                      | <pre>set snmp.trap-add=1.1.1.1,v3</pre>                                                                                                    |        |            |       |
| snmp.trap-auth-key   | Attrib used to specify the authentication protocol for an SNMP trap destination. The IP address must be specified. The SNMP version is optional and can be specified when separated by a comma. <b>Examples:</b>                                               | String | write-only |       |
|                      | <pre>set snmp.trap-auth-key?1.1.1.1=mkey</pre>                                                                                                    |        |            |       |
|                      | <pre>set snmp.trap-auth-key?1.1.1.1,v3= mykey</pre>                                                                                                    |        |            |       |
| snmp.trap-auth-proto | Attrib used to specify the authentication key for an SNMP<br>trap destination. The IP address must be specified. The<br>SNMP version is optional and can be specified when<br>separated by a comma.<br>Valid protocol values are: None, MD5, and SHA.          | String | read-write |       |
|                      | Examples:                                                                                                    |        |            |       |
|                      | <pre>set snmp.trap-auth-proto?1.1.1.1=MD5</pre>                                                                                                    |        |            |       |
|                      | <pre>set snmp.trap-auth-proto?1.1.1.1,v3= MD5</pre>                                                                                                    |        |            |       |
| snmp.trap-community  | Attrib used to specify the community string for an SNMP<br>trap destination. The IP address must be specified. The<br>SNMP version is optional and can be specified when<br>separated by a comma.<br><b>Examples:</b>                                          | String | read-write |       |
|                      | <pre>set snmp.trap-community?1.1.1.1= public</pre>                                                                                                    |        |            |       |
|                      | <pre>set snmp.trap-community?1.1.1.1,v2= public</pre>                                                                                                    |        |            |       |
| snmp.trap-del        | Attrib used to remove an SNMP trap destination. The IP address must be specified. The SNMP version is optional and can be specified when separated by a comma. <b>Examples:</b>                                                                                | String | write-only |       |
|                      | set snmp.trap-del=1.1.1.1                                                                                                    |        |            |       |
|                      | set snmp.trap-del=1.1.1.1,v3                                                                                                    |        |            |       |
| snmp.trap-engine     | Attrib used to specify the engine ID for an SNMP trap<br>destination. The IP address must be specified. The SNMP<br>version is optional and can be specified when separated<br>by a comma.<br><b>Examples:</b>                                                 | String | read-write |       |
|                      | set snmp.trap-engine?1.1.1.1=012345                                                                                                    |        |            |       |
|                      | set snmp.trap-engine?1.1.1.1,v3= 012345                                                                                                    |        |            |       |

| ATTRIBUTE            | DESCRIPTION                                                                                                    | Түре   | Access     | RANGE |
|----------------------|----------------------------------------------------------------------------------------------------|--------|------------|-------|
| snmp.trap-info       | Attrib used to list the SNMP trap destination <b>Example:</b>                                                                                                    | String | read-only  |       |
|                      | get snmp.trap-info                                                                                                    |        |            |       |
| snmp.trap-port       | Attrib used to specify the port for an SNMP trap<br>destination. The IP address must be specified. The SNMP<br>version is optional and can be specified when separated<br>by a comma.<br><b>Examples:</b>                                       | Int    | read-write |       |
|                      | set snmp.trap-port?1.1.1.1=162                                                                                                    |        |            |       |
|                      | set snmp.trap-port?1.1.1.1,v2=162                                                                                                    |        |            |       |
| snmp.trap-priv-key   | Attrib used to specify the privacy key for an SNMP trap<br>destination. The IP address must be specified. The SNMP<br>version is optional and can be specified when separated<br>by a comma.<br><b>Examples:</b>                                | String | write-only |       |
|                      | <pre>set snmp.trap-priv-key?1.1.1.1=mkey</pre>                                                                                                    |        |            |       |
|                      | <pre>set snmp.trap-priv-key?1.1.1.1,v3= mykey</pre>                                                                                                    |        |            |       |
| snmp.trap-priv-proto | Attrib used to specify the privacy protocol for an SNMP<br>trap destination. The IP address must be specified. The<br>SNMP version is optional and can be specified when<br>separated by a comma. Valid protocol values are:                    | String | read-write |       |
|                      | • None                                                                                                    |        |            |       |
|                      | • AES-128                                                                                                    |        |            |       |
|                      | • AES-192                                                                                                    |        |            |       |
|                      | • AES-256                                                                                                    |        |            |       |
|                      | • DES                                                                                                    |        |            |       |
|                      | Triple_DES                                                                                                    |        |            |       |
|                      | Examples:                                                                                                    |        |            |       |
|                      | set snmp.trap-priv-proto?1.1.1.1= AES-128                                                                                                    |        |            |       |
|                      | set snmp.trap-priv-proto?1.1.1.1,v3= AES-128                                                                                                    |        |            |       |
| snmp.trap-user       | Attrib used to specify the user name for an SNMP trap<br>destination. The IP address must be specified. The SNMP<br>version is optional and can be specified when separated<br>by a comma.<br><b>Examples:</b>                                  | String | read-write |       |
|                      | set snmp.trap-user?1.1.1.1=testuser                                                                                                    |        |            |       |
|                      | set snmp.trap-user?1.1.1.1,v3= testuser                                                                                                    |        |            |       |
| snmp.trap-version    | Attrib used to change the version for an SNMP trap<br>destination. The IP address must be specified. The SNMP<br>version is optional and can be specified when separated<br>by a comma. Valid version values are: v2 or v3.<br><b>Examples:</b> | String | write-only |       |
|                      | set snmp.trap-version?1.1.1.1=v3                                                                                                    |        |            |       |
|                      | set snmp.trap-version?1.1.1.1,v2=v3                                                                                                    |        |            |       |

### svc

Collection of attribs used to enable various services that execute within the system. While the system implements an internal firewall to protect against attacks, further security can be implemented by disabling unneeded services.

# **Related commands**

ntp, snmp, pwd

# svc attributes

| ATTRIBUTE        | DESCRIPTION                                                                                                    | Түре | Access     | RANGE |
|------------------|----------------------------------------------------------------------------------------------------|------|------------|-------|
| svc.fips-enable  | Attribute used to enable/disable SMS FIPS mode. In this<br>mode, only FIPS 140-2 approved cryptographic<br>algorithms are used when allowing SSH connections.<br>Note<br>FIPS mode cannot be enabled if SSH has not been<br>enabled. Also, disabling SSH automatically<br>disables FIPS mode.                                                                                                    | Bool | read-write | 0     |
|                  | Example: set svc.fips-enable=yes                                                                                                    |      |            |       |
| svc.https-enable | Attribute used to enable/disable the HTTPS (Secure<br>HTTP protocol) service.<br>The HTTPS service is used to download the SMS client<br>during the installation process. The service is configured<br>to prevent CGI and other active server processing. Once<br>the client is downloaded, the service can be disabled<br>until an updated client is available.<br>To enable HTTPS, set the svc.https-enable attrib to<br>true. To disable, set to false. | Bool | read-write | 0     |
| svc.ping-enable  | Attribute used to enable/disable incoming ping support.                                                                                                    | Bool | read-write | 0     |
| sve.ping enable  | Responding to pings can be considered a security<br>weakness for systems. When disabled, the SMS will not<br>respond to ICMP Echo Requests.<br>Example: set svc.ping-enable=true                                                                                                    | Door |            | 0     |
| svc.ntp-enable   | Attrib used to enable/disable the NTP (Network Time<br>Protocol) client. The NTP client can be used to<br>synchronize system time with a list of remote time<br>servers.<br>To enable the NTP client, set the value to <b>true</b> , and a list<br>of servers should be provided with the <b>ntp.server1</b> ()<br>attribs. To disable the value should be set to false.                                                                                   | Bool | read-write | 0     |
|                  | <b>Example:</b> set svc.ntp-enable=true                                                                                                    |      |            |       |
| svc.snmp-enable  | Attribute used to enable/disable the SNMP (Simple<br>Network Management Protocol) agent.<br>The SNMP service provides limited, read-only<br>management support to a remote SNMP manager. To<br>enable SNMP, set the svc.snmp-enable attrib to true.<br>To disable, set to false. The community name for get<br>requests can be set with the snmp.get-community<br>attrib.<br><b>Example:</b> set svc.snmp-enable=true                                      | Bool | read-write | 0     |

| ATTRIBUTE              | DESCRIPTION                                                                                                    | Түре | Access     | RANGE  |
|------------------------|----------------------------------------------------------------------------------------------------|------|------------|--------|
| svc.ssh-enable         | Attribute used to enable/disable the SSH (Secure Shell)<br>service. The SSH service is used to provide secured,<br>remote CLI (Command Line Interface) access to the<br>system. If SSH is disabled, the CLI can still be accessed by<br>connecting a terminal or a keyboard/monitor to the<br>chassis. The SMS server supports SSH protocol version 2.<br>To enable SSH, set the svc.ssh-enable attrib to true.<br>To disable, set to false.Example:set svc.ssh-enable=true | Bool | read-write | 0      |
| svc.ssh-loginGraceTime | Attribute used to set the SSH Login Grace time.<br>The Login Grace Time is used to set the amount of time a<br>user has to enter a password and establish a connection.<br>The SMS disconnects after this time if the user has not<br>successfully logged in. The default is 60 seconds, but you<br>can set the time from 30 to 600 seconds.<br><b>Example:</b> set svc.ssh-loginGraceTime=60                                                                               | Int  | read-write | 30-600 |
| svc.ssh-maxAuthTries   | Attribute used to reset the connection after the max<br>authentication attempts value has been reached. The<br>default value is 6. The sshd process will be restarted<br>when this value is changed.<br><b>Example:</b> set svc.ssh-maxAuthTries=3                                                                                                    | Int  | read-write | 3-6    |
| svc.taxii-enable       | Attribute used to enable/disable the TAXII service. The<br>TAXII service is used to transfer Structured Threat<br>Information Expression (STIX™) Indicator data to the<br>SMS. This data can be used to detect suspicious or<br>malicious cyber activity.<br><b>Example:</b> set svc.taxii-enable=true                                                                                                    | Bool | read-write | 0      |

#### SW

Collection of software versioning attribs. The attribs are used to report the system software version, and to list the software packages and their individual versions.

# sw attributes

| ATTRIBUTE     | DESCRIPTION                                                       | Түре   | Access    | RANGE  |
|---------------|-------------------------------------------------------------------|--------|-----------|--------|
| sw.components | Returns a list of installed software packages and their versions. | String | read-only | 0-1024 |
| sw.version    | Attribute returning the system software version.                  | String | read-only | 1-32   |

#### sys

Collection of system-related attribs. The attribs retain system values, including the system name, location and contact

# sys attributes

| ATTRIBUTE      | DESCRIPTION                                                                                                    | Түре   | Access     | RANGE |
|----------------|----------------------------------------------------------------------------------------------------|--------|------------|-------|
| sys.contact    | Attribute holding the system contact. Normally,<br>this file contains the name and/or address of the<br>administrator of this system.         | String | read-write | 0-64  |
| sys.hypervisor | Attribute holding the system hypervisor.                                                                                                    | Name   | read-only  | 1-32  |
| sys.location   | Attribute holding the system location. Normally, this field contains the physical location of the system.                                     | String | read-write | 0-64  |
| sys.model      | Attribute returning the model of the SMS. Provide this model in interactions with support staff.                                              | String | read-only  | 1-32  |
| sys.name       | Attribute holding the system name. The system<br>name must be set. It will be used in system<br>prompts.                                      | Name   | read-write | 1-32  |
| sys.platform   | Attribute returning the platform name. Provide this model number in interactions with support professionals.                                  | String | read-only  | 1-32  |
| sys.serialNum  | Attribute returning the unique \${PRODUCT}<br>system serial number. Provide this serial number<br>in interactions with support professionals. | String | read-only  | 20    |

# tacacs+

Collection of tacacs+-related attribs. The attribs are used to enable and configure TACACS+ for the SMS. For information about managing users including user groups, passwords, and security levels, see the "Administration" chapter in the *SMS User Guide*.

# Tacacs+ attributes

| ATTRIBUTE              | DESCRIPTION                                                                                                    | Түре   | Access     | RANGE   |
|------------------------|----------------------------------------------------------------------------------------------------|--------|------------|---------|
| tacacs.enable          | Attribute used to enable/disable TACACS+.                                                                                                    | Bool   | read-write |         |
| tacacs.reset           | Attribute used to reset remote authentication to local authentication.                                                                                      | Bool   | read-write |         |
| Primary TACACS+ Server |                                                                                                    |        |            |         |
| tacacsl.attempts       | Attrib used to set the number of password attempts allowed.                                                                                                 | Int    | read-write | 1-10    |
| tacacsl.authmethod     | Attrib to set the authentication method (ASCII, PAP, CHAP, MS_CHAP)                                                                                         | String | read-write |         |
| tacacs1.hostname       | Attrib used to set the TACACS+ server hostname.                                                                                                    | String | read-write |         |
| tacacs1.port           | Attrib used to set the port on the TACACS+ server that listens for authentication requests                                                                  | Int    | read-write | 1-65535 |
| tacacsl.secret         | Attrib used to enter the TACACS+ secret set by the<br>TACACS+ server administrator. This entry is used<br>by each TACACS+ client, including the SMS server. | String | read-write | 1-63    |
| tacacs1.server         | Attrib used to set the IP address of the TACACS+ server.                                                                                                    | IPaddr | read-write | 0       |

| ATTRIBUTE                | DESCRIPTION                                                                                                    | Туре   | Access     | RANGE   |
|--------------------------|----------------------------------------------------------------------------------------------------|--------|------------|---------|
| tacacsl.timeout          | Attrib used to set the maximum timeout period in seconds.                                                                                                   | Int    | read-write | 1-15    |
| Secondary TACACS+ Server |                                                                                                    |        |            |         |
| tacacs2.attempts         | Attrib used to set the number of password attempts allowed.                                                                                                 | Int    | read-write | 1-10    |
| tacacs2.authmethod       | Attrib to set the authentication method (ASCII, PAP, CHAP, MS_CHAP)                                                                                         | String | read-write |         |
| tacacs2.hostname         | Attrib used to set the TACACS+ server hostname.                                                                                                    | String | read-write |         |
| tacacs2.port             | Attrib used to set the port on the TACACS+ server that listens for authentication requests                                                                  | Int    | read-write | 1-65535 |
| tacacs2.secret           | Attrib used to enter the TACACS+ secret set by the<br>TACACS+ server administrator. This entry is used<br>by each TACACS+ client, including the SMS server. | String | read-write | 1-63    |
| tacacs2.server           | Attrib used to set the IP address of the TACACS+ server.                                                                                                    | IPaddr | read-write | 0       |
| tacacs2.timeout          | Attrib used to set the maximum timeout period in seconds.                                                                                                   | Int    | read-write | 1-15    |
| Tertiary TACACS+ Server  |                                                                                                    |        |            |         |
| tacacs3.attempts         | Attrib used to set the number of password attempts allowed.                                                                                                 | Int    | read-write | 1-10    |
| tacacs3.authmethod       | Attrib to set the authentication method (ASCII, PAP, CHAP, MS_CHAP)                                                                                         | String | read-write |         |
| tacacs3.hostname         | Attrib used to set the TACACS+ server hostname.                                                                                                    | String | read-write |         |
| tacacs3.port             | Attrib used to set the port on the TACACS+ server that listens for authentication requests                                                                  | Int    | read-write | 1-65535 |
| tacacs3.secret           | Attrib used to enter the TACACS+ secret set by the<br>TACACS+ server administrator. This entry is used<br>by each TACACS+ client, including the SMS server. | String | read-write | 1-63    |
| tacacs3.server           | Attrib used to set the IP address of the TACACS+ server.                                                                                                    | IPaddr | read-write | 0       |
| tacacs3.timeout          | Attrib used to set the maximum timeout period in seconds.                                                                                                   | Int    | read-write | 1-15    |

# time

Collection of system time attribs. The attribs are used to configure the local time zone and the current system time.

# See also

ntp

# time attributes

| ATTRIBUTE        | DESCRIPTION                                                                                                    | Түре   | Access     | RANGE |
|------------------|----------------------------------------------------------------------------------------------------|--------|------------|-------|
| time.dateTime    | Displays the current system time in a readable format.                                                                                                    | String | read-only  | 32    |
| time.setTime     | Displays and sets the current system time. The date and time is specified in the format: [MMDDhhmm[[CC]YY] [.ss]]                                                                   | String | read-write | 32    |
| time.setTimeZone | Displays and sets the current local time zone. Time<br>zones can be represented in several forms. For example,<br>US Eastern Time can be represented as either of the<br>following: | String | read-write | 2-48  |
|                  | • EST5EDT                                                                                                    |        |            |       |
|                  | • America/Newark                                                                                                    |        |            |       |
|                  | The first format is the preferred format: a three-letter zone, followed by a time offset from GMT, and another three-letter zone for the daylight savings time.                     |        |            |       |
|                  | <b>Examples:</b> set time.setTimeZone= America/<br>New_York set time.setTimeZone=CST6CDT                                                                                            |        |            |       |